Returns all repos belonging to a project. The sizes of the repos are not set by repos.list. To get the size of a repo, use repos.get.

GET https://sourcerepo.googleapis.com/v1/{name=projects/\*}/repos

The URL uses gRPC Transcoding

[\(https://github.com/googleapis/googleapis/blob/master/google/api/http.proto\)](https://github.com/googleapis/googleapis/blob/master/google/api/http.proto) syntax.

## **Parameters**

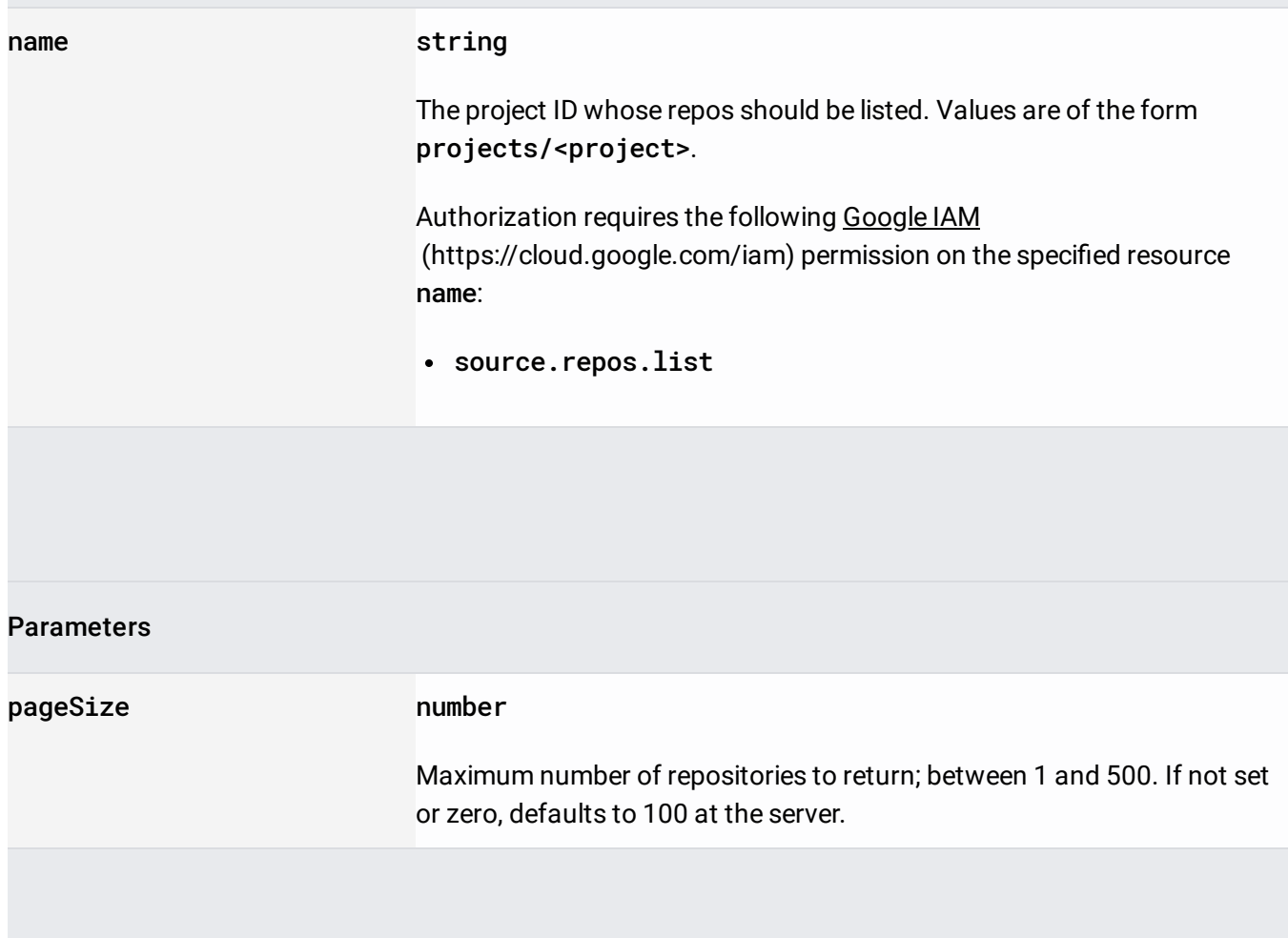

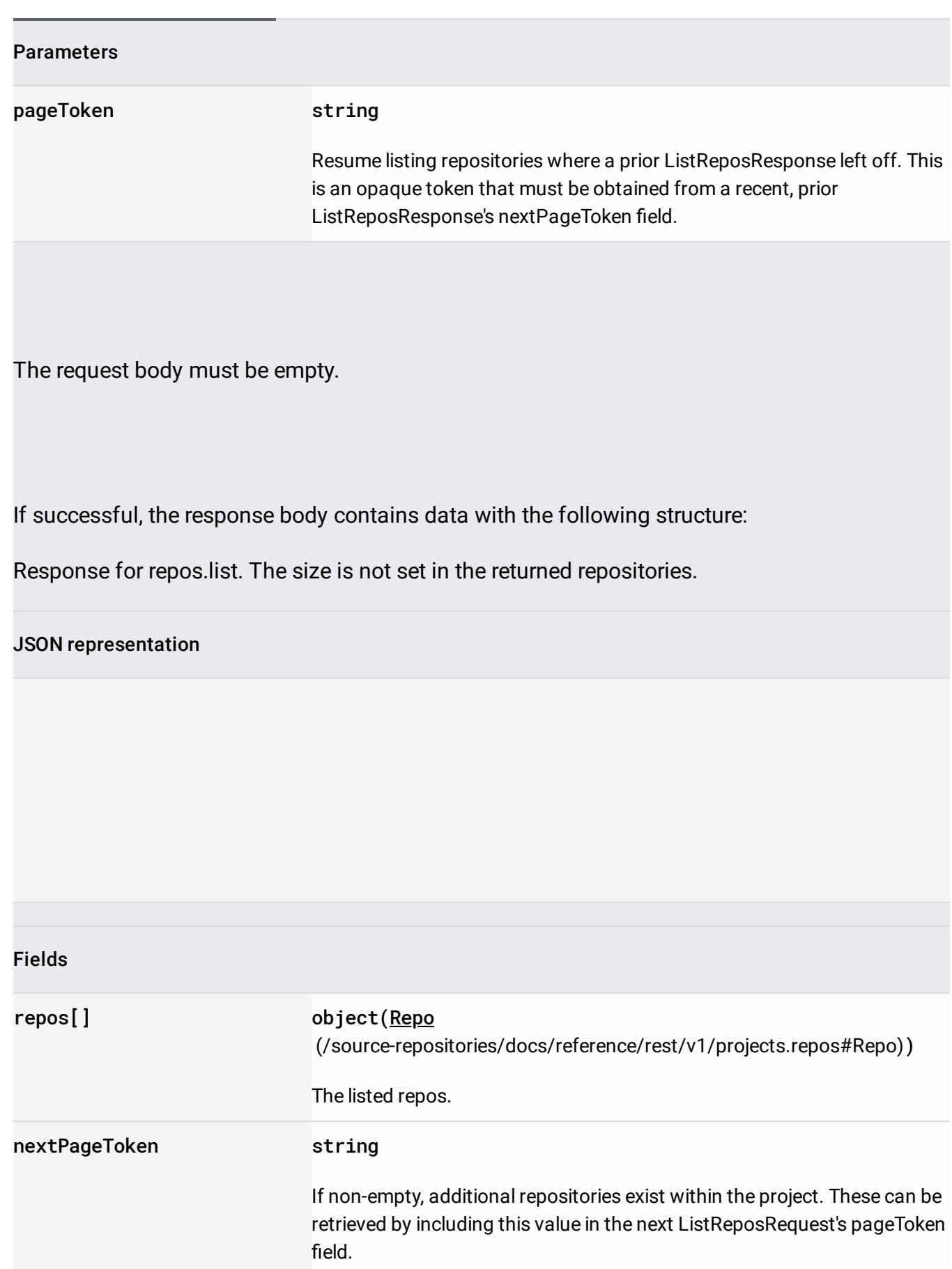

Requires the following OAuth scope:

https://www.googleapis.com/auth/cloud-platform

For more information, see the Authentication Overview [\(https://cloud.google.com/docs/authentication/\)](https://cloud.google.com/docs/authentication/).